## SAP ABAP table V\_TCACS\_MAP21\_AK {Generated Table for View} **V\_TCACS\_MAP21\_AK** MANDT [CLNT (3)] APPL [CHAR (6)] EVENT [CHAR (8)] OTYPE [CHAR (4)] FROM\_STRUCT [CHAR (30)] TO\_STRUCT [CHAR (30)] MAP\_POS [CHAR (3)] VERSION [NUMC (6)] FROM\_FIELD [CHAR (30)] TO\_FIELD [CHAR (30)] STATUS VERSION [CHAR (1)] STATUS WORK [CHAR (1)] V\_TCACS\_MAP21\_AK-FROM\_FIELD = DD03L-FIELDNAME 0..N V TCACS MAP21 AK-TO FIELD = DD03L-FIELDNAME  $\qquad 0.005$  $0.N$  V\_TCACS\_MAP21\_AK-MANDT = T000-MANDT  $\tilde{0}$ ..N  $V_TCACS_MAP21_AK-APPL = TCACS_APPLDEF-APPL$ <br> $= 7777777 - 7777777 - 0.1N$  APPL [CHAR (6)]  $\overline{0.1}$ N TCACS MAP21\_AK-EVENT = TCACS\_MAP0-EVENT  $\overline{0.1}$  **TCACS\_MAP0**  $\overline{0..N}$  V TCACS MAP21 AK-FROM STRUCT = TCACS MAP1-FROM STRUCT  $\overline{0..N}$  $\overline{0..N} \\ \overline{0..N}$  V\_TCACS\_MAP21\_AK-TO\_STRUCT = TCACS\_MAP1-TO\_STRUCT  $0:N$ V TCACS MAP21 AK-STATUS VERSION = TCACS VALSTAT1-STATUS VERSION  $0\rlap{\scriptsize{\sim}N}$  V\_TCACS\_MAP21\_AK-STATUS\_WORK = TCACS\_VALSTAT1-STATUS\_WORK  $0..N$

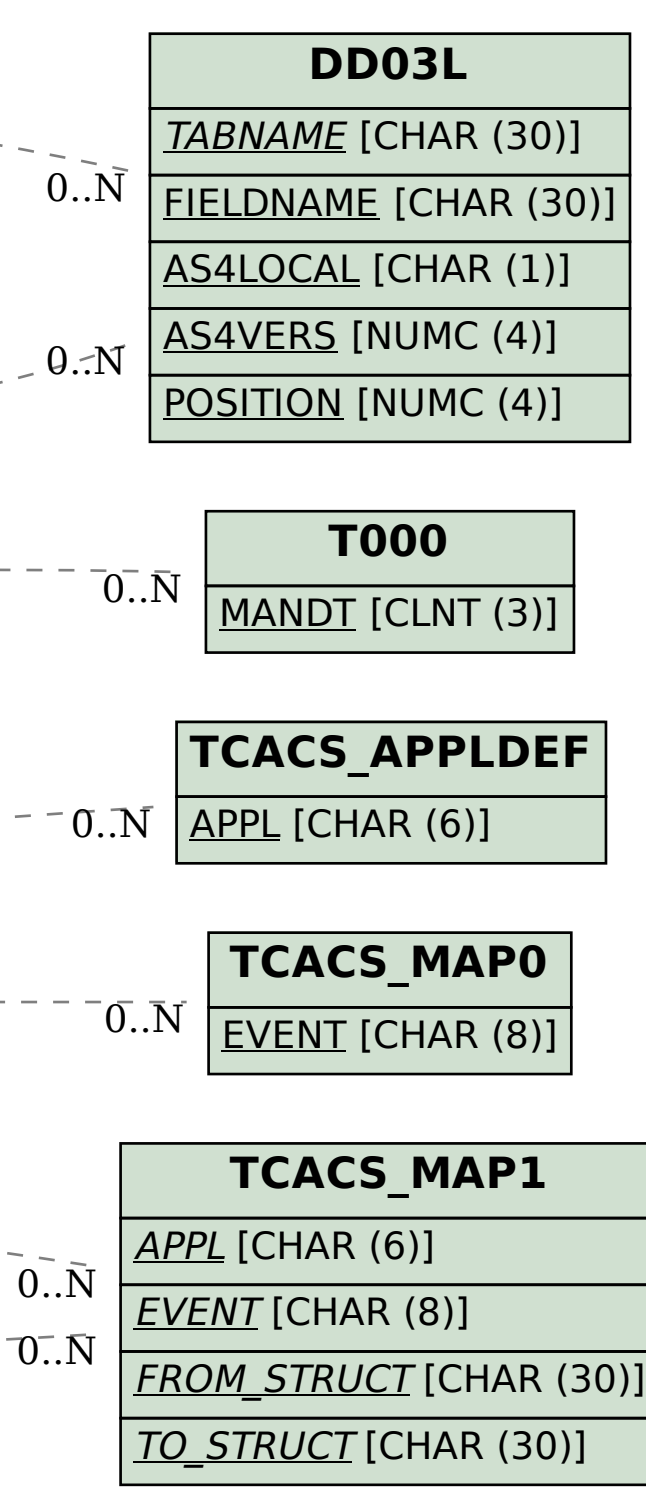

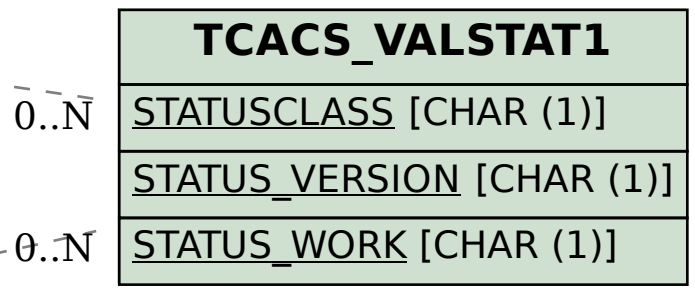